# Werkzeug ᡌᡏ<mark></mark>ĘX **Formelsatz und Tabellen**

Jörn Clausen joern@TechFak.Uni-Bielefeld.DE

# **Ubersicht ¨**

- mathematischer Formelsatz
- Tabellen
- Zusatzpakete

#### **Formelsatz**

- Stärke von LTEX bzw. TEX
- umfangreicher Vorrat an mathematischen Symbolen
- sehr knappe Notation
- sieht viel schlimmer aus, als sie wirklich ist
- weitere Symbole und Umgebungen in Zusatzpaketen
- $\bullet$   $\mathcal{A}_{\mathcal{M}}$ S-LTEX

## **mathematischer Modus**

- Formeln werden im *mathematischen Modus* gesetzt
- veränderte Regeln gegenüber Text-Modus
- zwei Arten:
	- **–** inline-Formeln

\begin{math} ... \end{math}

- $\setminus$  ( ...  $\setminus$  )
- $$ \ldots $$
- **–** display-Formeln

```
\begin{displaymath} ... \end{displaymath}
\setminus [ \ldots \setminus ]\begin{equation} ... \end{equation}
```
#### **mathematischer Modus, cont.**

```
\documentclass[12pt,a5paper]{article}
```

```
\begin{document}
```

```
Seien \begin{math}p\end{math} und \(q\) Primzahlen. Falls gilt
$p<q$ und $q-p= 2$, so nennt man $p$ und $q$ \emph{Primzahlzwillinge}.
$Primzahldrillinge$ werden etwas anders definiert.
```

```
\begin{displaymath}
 x + y = 1\end{displaymath}
```

```
\setminus[ x+y=1 \setminus]
```

```
\begin{equation}
 x+y = 1\end{equation}
```

```
\end{document}
```
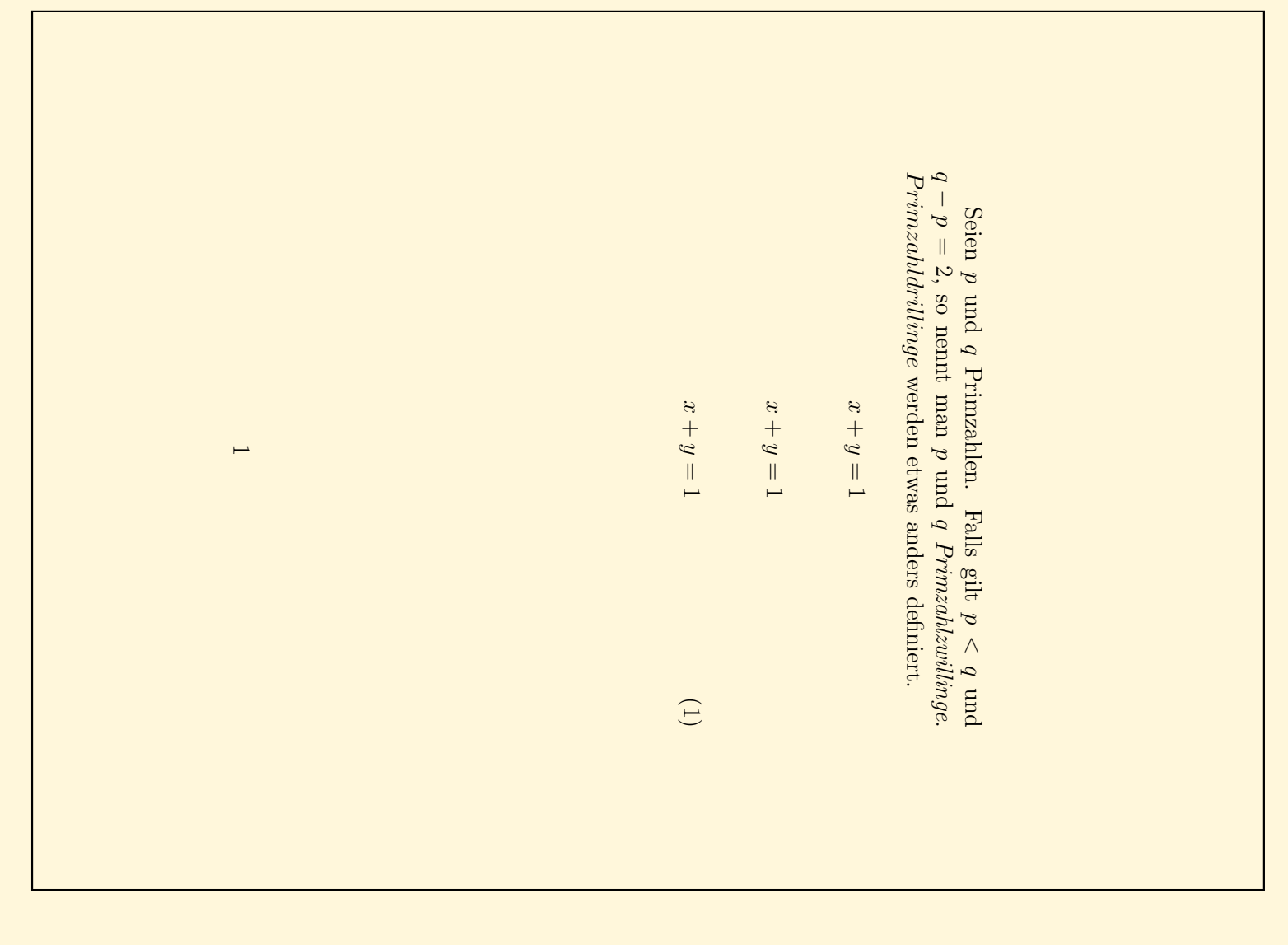

## **Sub- und Superskripte**

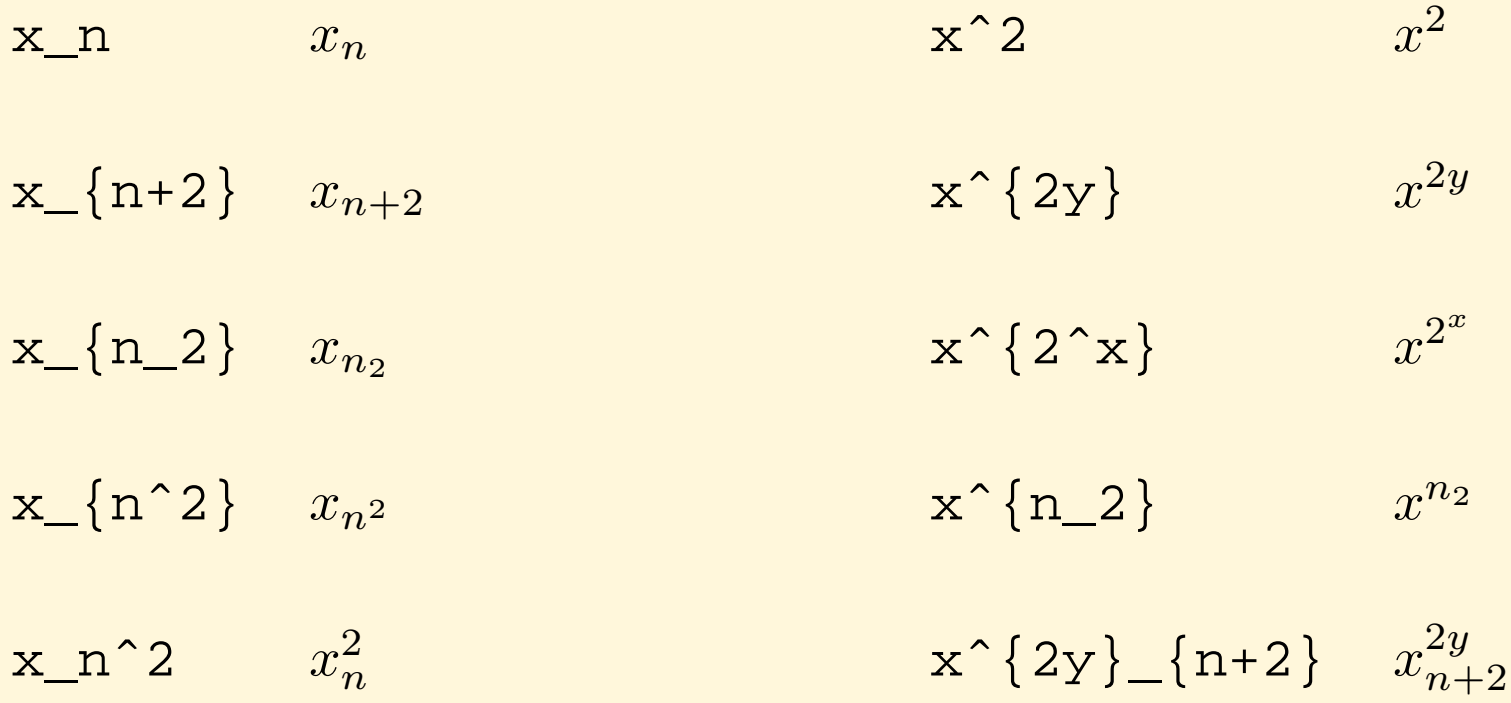

#### **Brüche und Wurzeln**

$$
\frac{x+y}{a-b}
$$
\n
$$
\frac{x+y}{a-b}
$$
\n
$$
\frac{x+y}{a-b}
$$
\n
$$
\frac{x^2+y_2}{x^2-y_2}
$$
\n
$$
\frac{x^2+y_2}{x^2-y_2}
$$
\n
$$
\frac{x+y^2}{x^2+y_2^2}
$$
\n
$$
\sqrt{x}
$$
\n
$$
\sqrt{x}
$$
\n
$$
\sqrt{x}
$$
\n
$$
\sqrt{x}
$$
\n
$$
\sqrt{x}
$$
\n
$$
\sqrt{x}
$$
\n
$$
\sqrt{x}
$$
\n
$$
\sqrt{x}
$$
\n
$$
\sqrt{x}
$$
\n
$$
\sqrt{x}
$$
\n
$$
\sqrt{x}
$$
\n
$$
\sqrt{x}
$$
\n
$$
\sqrt{x}
$$
\n
$$
\sqrt{x}
$$
\n
$$
\sqrt{x}
$$
\n
$$
\sqrt{x}
$$
\n
$$
\sqrt{x}
$$
\n
$$
\sqrt{x}
$$
\n
$$
\sqrt{x}
$$
\n
$$
\sqrt{x}
$$
\n
$$
\sqrt{x}
$$
\n
$$
\sqrt{x}
$$
\n
$$
\sqrt{x}
$$
\n
$$
\sqrt{x}
$$
\n
$$
\sqrt{x}
$$
\n
$$
\sqrt{x}
$$
\n
$$
\sqrt{x}
$$
\n
$$
\sqrt{x}
$$
\n
$$
\sqrt{x}
$$
\n
$$
\sqrt{x}
$$
\n
$$
\sqrt{x}
$$
\n
$$
\sqrt{x}
$$
\n
$$
\sqrt{x}
$$
\n
$$
\sqrt{x}
$$
\n
$$
\sqrt{x}
$$
\n
$$
\sqrt{x}
$$
\n
$$
\sqrt{x}
$$
\n
$$
\sqrt{x}
$$

#### **Griechische Buchstaben und Symbole**

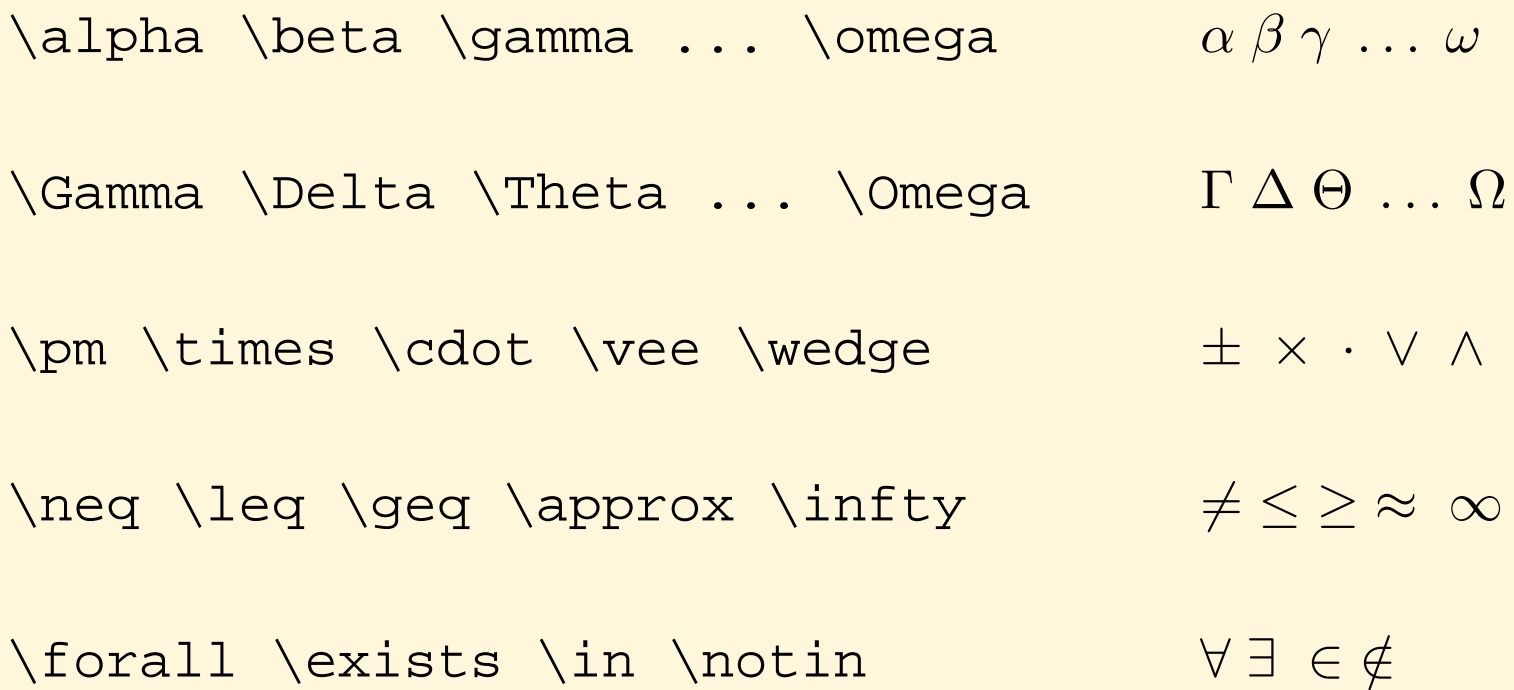

## **benannte Funktionen**

 $log(xy) = log(x) + log(y)$   $log(xy) = log(x) + log(y)$  $\log(xy) = \log(x) + \log(y)$   $\log(xy) = \log(x) + \log(y)$  $\sin(\pi) \cos(2\pi) \min(a, b)$  sin(π)  $\cos(2\pi) \min(a, b)$ 

#### **Summen, Produkte und Integrale**

$$
\sum_{k=1}^{n} k = \frac{n(n+1)}{2} \qquad \sum_{k=1}^{n} k = \frac{n(n+1)}{2}
$$
  
n! := \prod\_{k=1}^{n} k  
with 0^p; \sin(x) dx = 2  

$$
\int_{0}^{\pi} \sin(x) dx = 2
$$
  

$$
\int_{0}^{\pi} \sin(x) dx = 2
$$
  

$$
\int_{0}^{\pi} \sin(x) dx = 2
$$
  

$$
\int_{0}^{\pi} \sin(x) dx = 2
$$

## **Schriftwechsel**

$$
\mathcal{a}+\mathcal{b}f\{b\}=\mathcal{b}f\{c\} \qquad \mathbf{a+b=c}
$$

$$
\mathbb{A}+\mathbb{m}{B}=\mathbb{C} \qquad \qquad A+B=C
$$

a<b \textrm{ f"ur } a,b \textrm{ reel}  $a < b$  fur  $a, b$  reel

## **vertikale Anordnung**

\hat{a} \bar{a} \vec{a} \cdot \text{a} \cdot \text{a} \cdot \text{a} \cdot \text{a} \cdot \text{a} \cdot \text{a} \cdot \text{a} \cdot \text{a} \cdot \text{a} \cdot \text{a} \cdot \text{a} \cdot \text{a} \cdot \text{b} \cdot \text{a} \cdot \text{b}\n
$$
f'(x) \cdot \text{stackrel{?}{=}} 0 \qquad f'(x) \stackrel{?}{=} 0
$$
\n
$$
\lim_{n \to \infty} \{n \cdot \text{rightarrow} \cdot \text{infty} \cdot \text{b} \cdot \text{a} \cdot \text{b} \cdot \text{a} \cdot \text{b} \cdot \text{a} \cdot \text{b} \cdot \text{b} \cdot \text{a} \cdot \text{b} \cdot \text{b} \cdot \text{b} \cdot \text{b} \cdot \text{b} \cdot \text{b} \cdot \text{b} \cdot \text{b} \cdot \text{b} \cdot \text{b} \cdot \text{b} \cdot \text{b} \cdot \text{b} \cdot \text{b} \cdot \text{c} \cdot \text{b} \cdot \text{d} \cdot \text{b} \cdot \text{c} \cdot \text{d} \cdot \text{d} \cdot \text
$$

## **Gleichungssysteme**

\begin{eqnarray} 0 & = & a\_{11}x\_1 + a\_{12}x\_2 + \cdots + a\_{1n}x\_n \\ 0 & = & a\_{21}x\_1 + a\_{22}x\_2 + \cdots + a\_{2n}x\_n \\ \vdots & & \vdots \nonumber \\ 0 & = & a\_{m1}x\_1 + a\_{m2}x\_2 + \cdots + a\_{mn}x\_n \end{eqnarray}

$$
0 = a_{11}x_1 + a_{12}x_2 + \cdots + a_{1n}x_n \tag{1}
$$

$$
0 = a_{21}x_1 + a_{22}x_2 + \cdots + a_{2n}x_n \tag{2}
$$

$$
\vdots \t\t\vdots\n0 = a_{m1}x_1 + a_{m2}x_2 + \cdots + a_{mn}x_n
$$
\n(3)

#### **Matrizen und große Klammern**

$$
F(\phi) = \begin{pmatrix} \cos \phi & -\sin \phi \\ \sin \phi & \cos \phi \end{pmatrix}
$$

$$
\det A = \begin{vmatrix} a_{11} & \cdots & a_{1n} \\ \vdots & \ddots & \vdots \\ a_{m1} & \cdots & a_{mn} \end{vmatrix}
$$

$$
\left(\left|\frac{1}{2}\right\rangle\right]
$$

 $F(\phi) = \left(\begin{array}{c} \begin{array}{c} c \end{array} \right)$  $\cos\phi i & -\sin\phi i \ \$ \sin\phi & \cos\phi \end{array} \right)

 $\det A = \left| \begin{array}{c} \begin{array}{c} \end{array} \end{array} \right|$  $a_{11}$  & \cdots &  $a_{1n}$  \\ \vdots & \ddots & \vdots \\  $a_{m1} \& \cdot \cdot \cdot \& a_{mn}$ \end{array} \right|

$$
\left( \left( \left( \left( \left( \frac{1}{2} \right) \right) \right) \right) \right)
$$

#### **Tabellen**

- tabular-Umgebung, im Prinzip wie array
- Definition der Spalten:

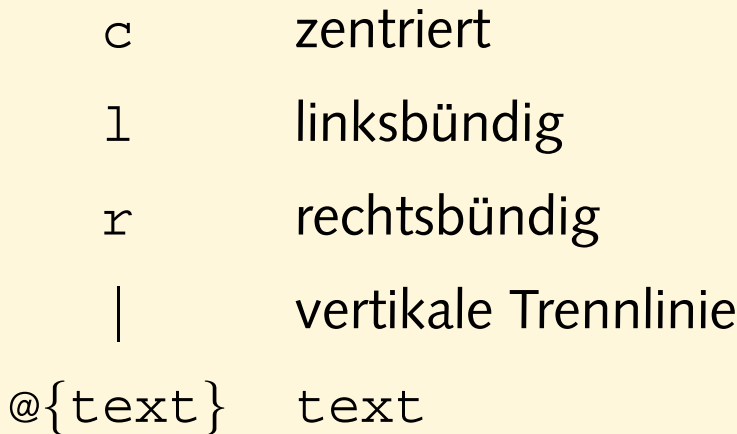

- horizontale Trennlinie: \hline
- Spalten zusammenfassen: \multicolumn

## **einfache Tabellen**

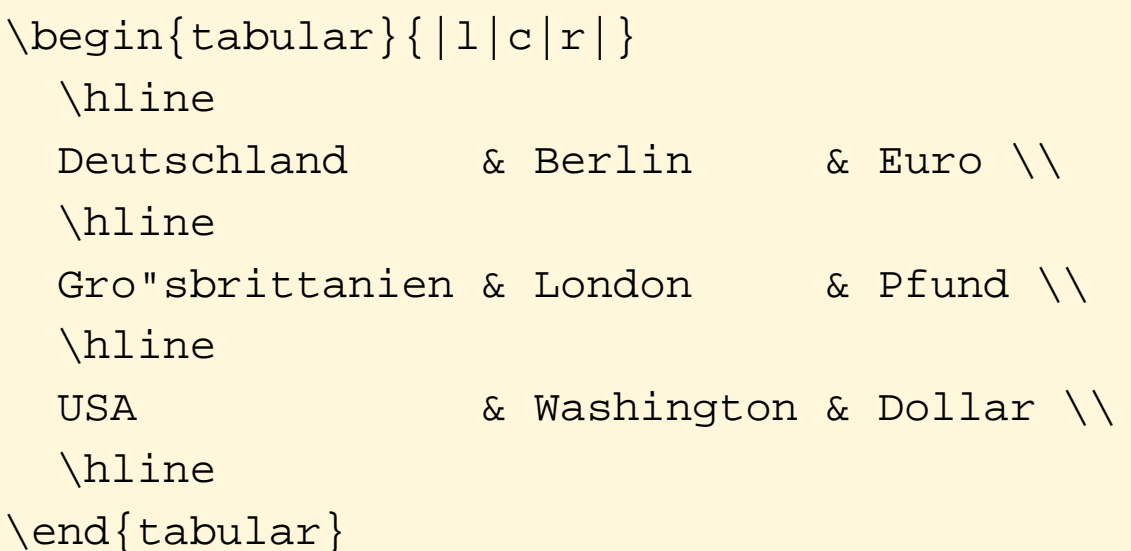

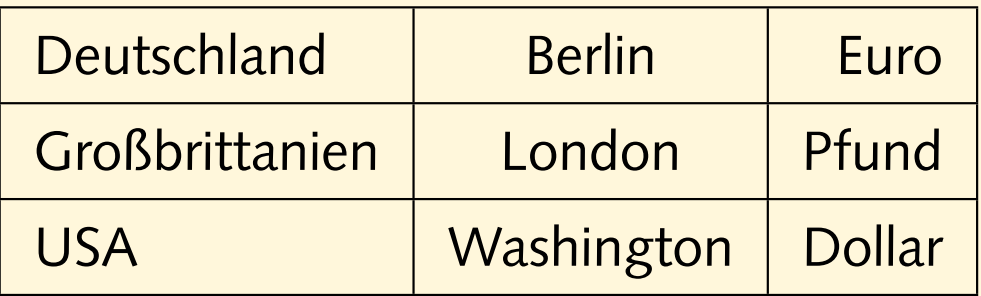

## **Tabellen, cont.**

```
\begin{equation} \left\{ L|r@{,}1 \right\} \end{equation}Land & \multicolumn{2}{c}{1} EUR} \\
 \hline
 Deutschland (DEM) & 1&95583 \\
 Frankreich (FRF) & 6&55957 \\
  Italien (ITL) & 1936&27 \\
  Spanien (ESP) & 166&386
\end{tabular}
```
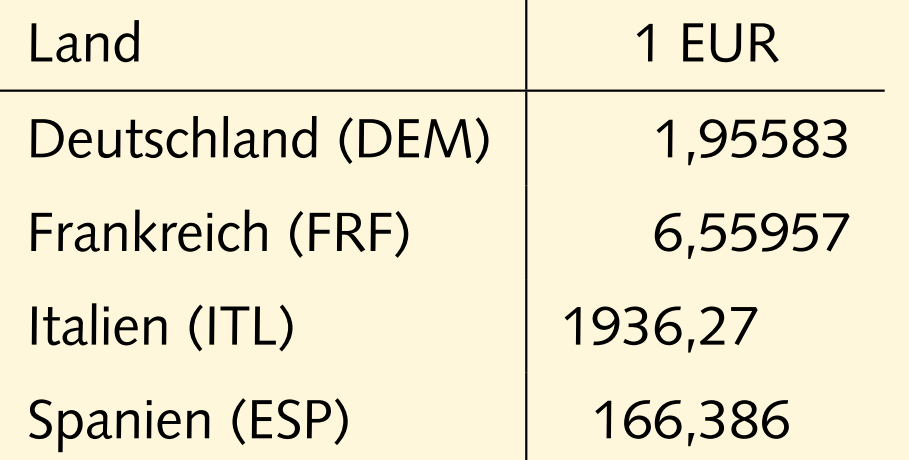

#### **chemische Strukturformeln**

```
\documentclass[12pt,a5paper]{article}
\usepackage{m-pictex,m-ch-en}
```

```
\begin{document}
```

```
\startchemical
```

```
\chemical[SIX,B1..6,R1..6,RZ1..3][CH_3,CH_3,OH]
\stopchemical
```

```
\startchemical[scale=small,width=6000,height=6000]
 \chemical[SIX,SB2356,DB14,Z2346,SR36,RZ36][C,N,C,C,H,H_2]
 \chemical[PB:Z1,ONE,Z0,DIR8,Z0,SB24,DB7,Z27,PE][C,C,CH_3,O]
 \chemical[PB:Z5,ONE,Z0,DIR6,Z0,SB24,DB7,Z47,PE][C,C,H_3C,O]
 \chemical[SR24,RZ24][CH_3,H_3C]
\stopchemical
```

```
\end{document}
```
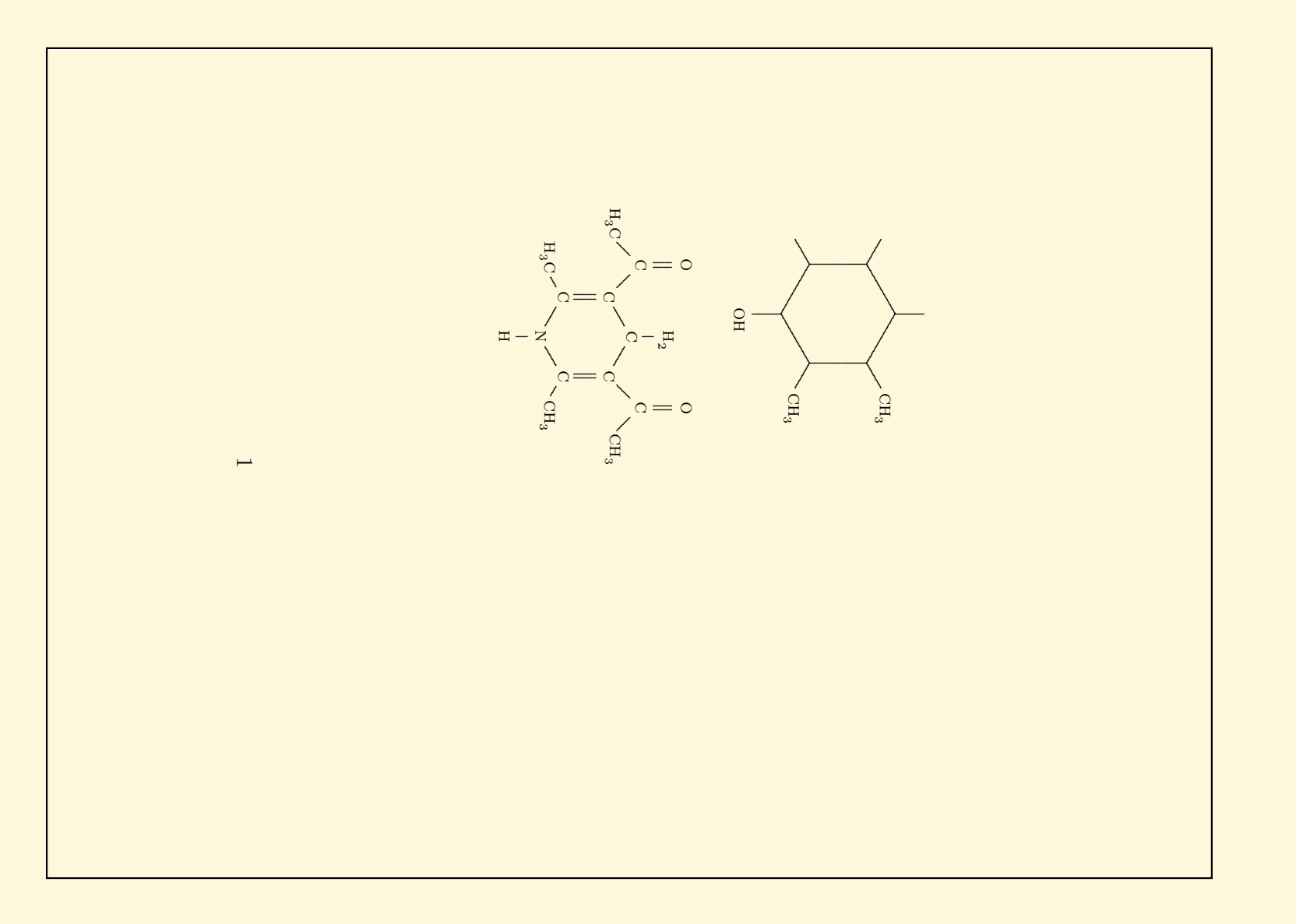

## **Netzwerk-Protokolle**

```
\documentclass[a5paper]{article}
\usepackage{bytefield}
\begin{document}
\begin{bytefield}{32}
 \big\{\delta^{-31}\ \big\}\bitbox{4}{\footnotesize version} & \bitbox{4}{\footnotesize hlength} &
  \bigotimes{8}{type of service} & \bitbox{16}{total length} \ \ \}\bitbox{16}{identification} & \bitbox{3}{flags} &
 \bitbox{13}{fragment offset} \\
  \bitbox{8}{TTL} & \bitbox{8}{protocol} & \bitbox{16}{header checksum} \\
  \wedge\{1\} source IP address} \wedge\wordbox{1}{destination IP address} \\
  \wedge\{1\} (options (if any)} \wedge\wordbox[lt]{}{3}{data} \\ \skippedwords \\ \wordbox[lrb]{1}{}
\end{bytefield}
```

```
\end{document}
```
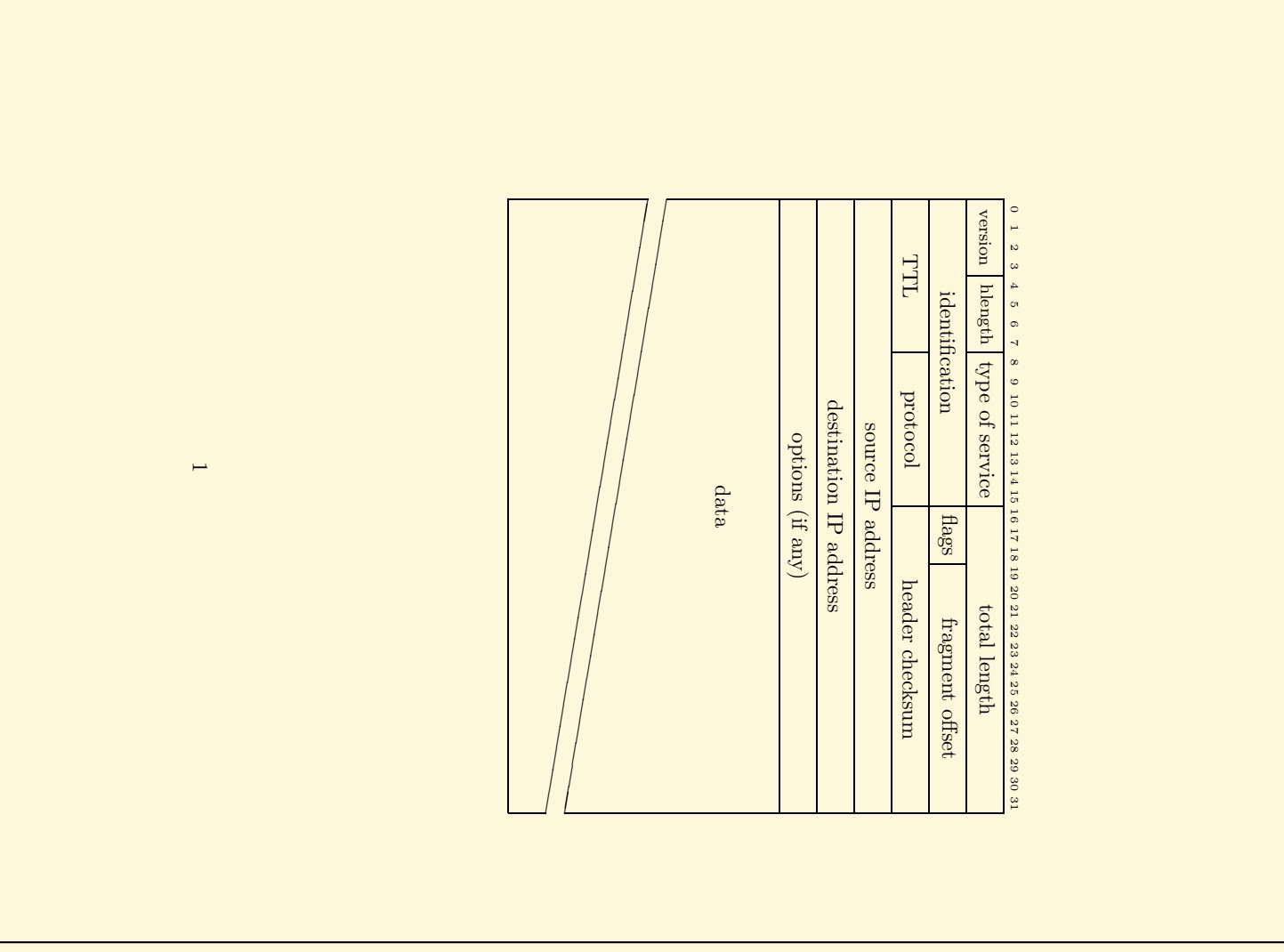

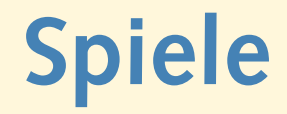

```
\documentclass[12pt,a5paper]{article}
\usepackage{psgo}
```

```
\begin{document}
```

```
\begin{psgoboard}[9]
  \setminusstone{white}{c}{3}
  \stone{white}{e}{3}
  \stone{white}{d}{2}
  \setminusstone{white}{d}{4}
  \setminusstone{black}{f}{3}
  \stone{black}{e}{2}
  \stone{black}{e}{4}
\end{psgoboard}
```
\end{document}

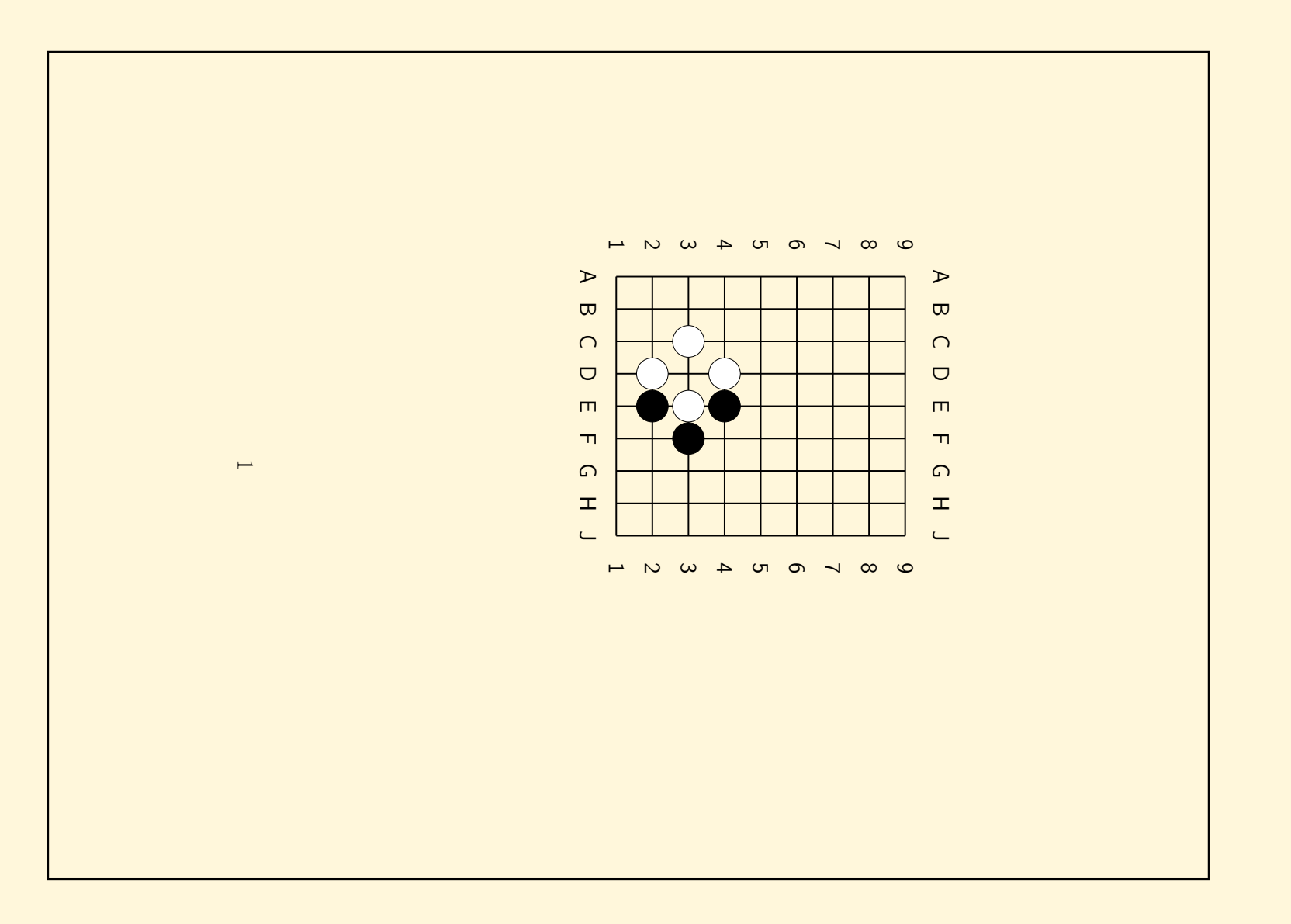

#### **Erweiterungen**

- Der LATEX-Begleiter / The LATEX Companion
- **C**omprehensive **T**eX **A**rchive **N**etwork

<http://www.ctan.org/>

• deutscher Server:

<ftp://ftp.dante.de/tex-archive/>

• Suchmaschine:

<http://www.ctan.org/find.html>